**V BE-aut ELN & ELT 3° TEST Fila 1 22 – 01-2019 N.B.: Possono esserci più risposte esatte per ogni domanda ! Cognome : …………………………………… Nome : ………………………………**

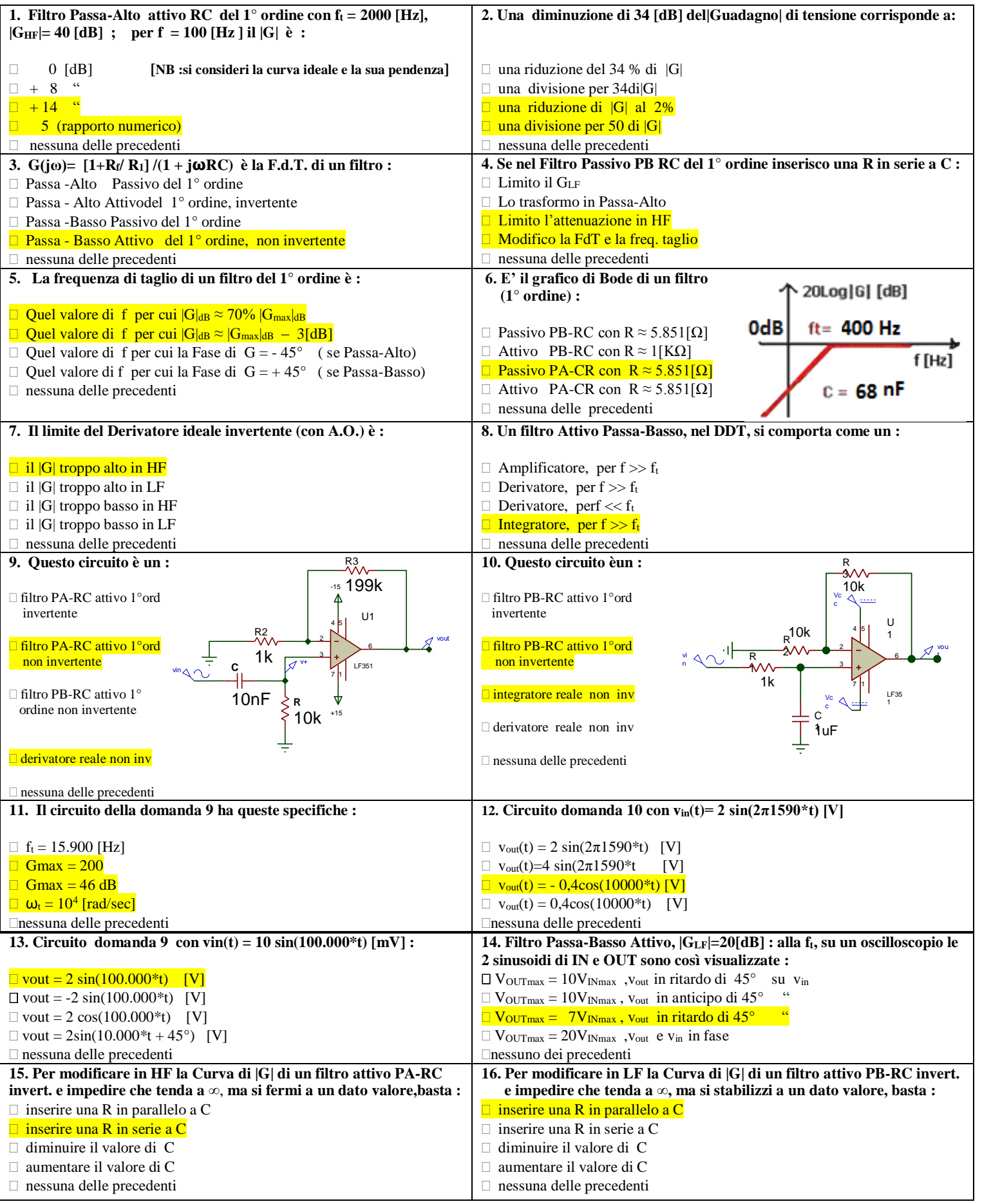

**VALUTAZIONE : +5pt risp.esatta +2/+3pt r. incompleta -1 pt r. sbagliata 0 pt ness. risp. (o r. contradditorie)**

**BASE : 20pt VOTO MINIMO : 2/10** 

**R.esatte : …Pt : ….. R. sbagliate : … Pt : …..R. incomplete : …Pt : …..TOT : …… / 100 VOTO :** 

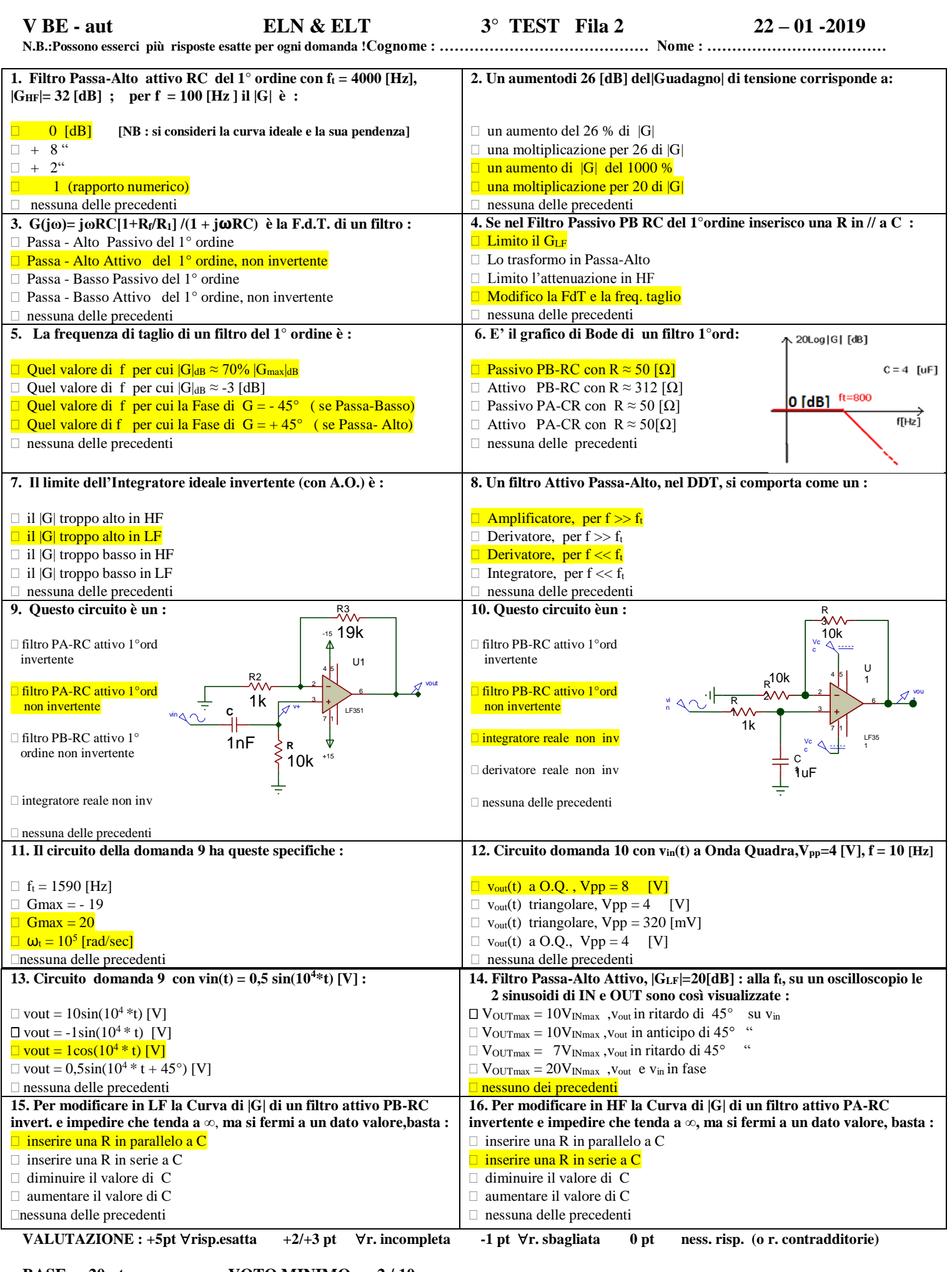

**BASE : 20 pt VOTO MINIMO : 2/10** 

**R. esatte : … Pt : ….. R. sbagliate : …Pt : ….. R. incomplete : … Pt : …..TOT : …… / 100 VOTO :**